# jQuery Tips

[\[jQuery\]](http://typea.info/tips/wiki.cgi?page=jQuery)[[JavaScript](http://typea.info/tips/wiki.cgi?page=JavaScript)]

[http://docs.jquery.com/Main\\_Page](http://docs.jquery.com/Main_Page)  $($  ) <http://semooh.jp/jquery/> [http://www.openspc2.org/JavaScript/Ajax/jQuery\\_study/ver1.3.1/index.html](http://www.openspc2.org/JavaScript/Ajax/jQuery_study/ver1.3.1/index.html)

var  $s = $.tri$  m(s);

each()

```
each() return false ( )
function isBlank(input) {
 if (input == null) {
 return true;
 }
 if ($.type(input) == "string") {
 return ($.trim(input) == "");
   }
 var flg = true;
 $(input).each(function(){
var obj = $(thi s); if ($.trim(obj.val()) != "" || $.trim(obj.text()) != "") {
 flg = false;
 return false;
      }
   });
   return flg;
 }
```
html

<divid="loading" style="display:none"> </div>

style

<style type="text/css"> #loading { position: absolute; top:200px;

```
 left:200px;
 padding: 8px;
background-color: I i ghtyel I ow;
 color: steelblue;
 font-size:small;
 text-align:center;
 width:100px;
 }
 </style>
```
\$("#loading").show("normal");

\$("#loading").hide("normal");

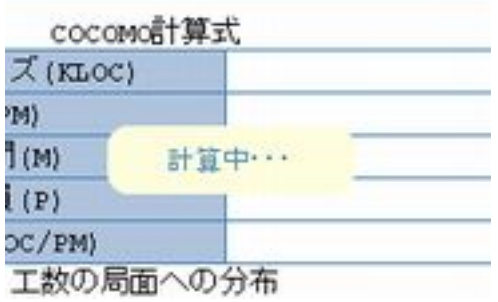

<http://api.jquery.com/jQuery.inArray>  $-1$ 

\$.inArray("val",array);

[jQuery](http://typea.info/tips/wiki.cgi?page=jQuery).map

```
var newArray = $ map(array, function(val, index){
return parsel nt(val.trim());
 });
```
## Ajax

(  $\times$  XML) jqXHR.responseText

 \$.ajax({ url:url,

```
success: function(data, textStatus, jqXHR) {
 :
 },
 error:function(jqXHR, textStatus, errorThrown) {
var xml = jqXHR responseText;
 if (xml != null) {
 alert(xml);
 } else {
 alert(errorThrown);
 }
   }
     :
```
## の変換が必要

<u>[XML](http://typea.info/tips/wiki.cgi?page=XML)</u> 5000 EXML 3000 EXML 3000 EXML 3000 EXML 2000 EXML 2000 EXML 2000 EXML 2000 EXML 2000 EXML 2014

[XML](http://typea.info/tips/wiki.cgi?page=XML) [DOM](http://typea.info/tips/wiki.cgi?page=DOM)

<http://outwestmedia.com/jquery-plugins/xmldom/>

#### トTTP ステータスコードではない HTTP ステータスコードで

WinInet

#### <http://support.microsoft.com/kb/193625>

12029 ERROR\_INTERNET\_CANNOT\_CONNECT he attempt to connect to the server failed.

Http://www.archive.com/www.archive.com/www.archive.com/www.archive.com/www.archive.com/

<http://api.jquery.com/jQuery.ajax/> beforeSend

```
 $.ajaxSetup({
 beforeSend: function(xhr) {
xhr.setRequestHeader("If-Modified-Since", "Thu, 01 Jun 1970 00:00:00 GMT");
 }
);
```
#### UI

#### Dialog

<http://jqueryui.com/demos/dialog/>

```
var dialog = $("#dlg_message");
 dialog.dialog("open");
 setTimeout(function(){
 if (dialog.dialog("isOpen")) {
di al og. di al og("cl ose");
 }
 }, 800);
```
**Accordion UI** 

Accordion UI

<http://docs.jquery.com/UI/API/1.8/Accordion>

<http://jsbin.com/eqape>

```
 <div id="hoge_panel">
   \langleh3>\langlea href="#"> 1\langle/a\times/h3>
    <div>test1</div>
   \langleh3>\langlea href="#"> 2\langle/a\times/h3>
    <div>test2</div>
   \langleh3>\langlea href="#"> 3\langle/a\times/h3>
    <div>test3</div>
   \langleh3>\langlea href="#"> 4\langle/a\times/h3>
    <div>test4</div>
 \langlediv\rangle $("#hoge_panel").addClass("ui-accordion ui-accordion-icons ui-widget ui-helper-reset")
 .find("h3").addClass("ui-accordion-header ui-helper-reset ui-state-default ui-corner-top
ui-corner-bottom")
.hover(function() { $(this).toggleClass("ui-state-hover"); })
 .prepend('<span class="ui-icon ui-icon-triangle-1-s"></span>')
          .click(function() {
             $(\dot{t}his)
                  .toggleClass("ui-accordion-header-active ui-corner-bottom")
 .find("> .ui-icon").toggleClass("ui-icon-triangle-1-e ui-icon-triangle-1-s").end()
. next(). toggleClass("ui-accordion-content-active"). slideToggle();
             return false;
                     }).next().addClass("ui-accordion-content ui-helper-reset ui-widget-content
ui-corner-bottom").show()
```
#### **Accordion UI**

 $\mathcal{L}$  ; and  $\mathcal{L}$ 

heightStyle [http://api.jqueryui.com/accordion/#option-heightStyle](http://api.jqueryui.com/accordion/%23option-heightStyle)

\$(".selector").accordion({"heightStyle":"content"});

```
 $("#loading").css({
function() { return $(window).innerWidth() / 2 },
 top : function() {
         return \frac{1}{2} (document). scroll Top() + \frac{1}{2} (window). innerHeight() / 2;
       }
 });
 $("#loading").show();
```
#### DOM

```
jQuery DOM
```
var dom $\Omega$ bj = j $\Omega$ bj.get $(0)$ ;

#### HTML

 $\alpha$  value  $\alpha$ 

var sel\_val = \$("input:radio[@name='radio\_button\_name']:checked").val();

```
http://api.jquery.com/category/traversing/
```
var first\_h2 =  $$("h2")$ .first();

#### IE で動的にセレクトボックスの項目を変更できない

[IE](http://typea.info/tips/wiki.cgi?page=IE)  $\mathbf{E}$ 

```
 $("option","#selectboxId").each(function(){
 if ($(this).val() == targetCode) {
 $(this).text(newName);
\qquad \qquad \} });
```
var selectBox = document.getElementById("selectboxId"); for (var  $i=0$ ,  $i<$ selectBox.options.length;  $i+$ ) { if (selectBox.options[i].value == targetCode) { selectBox.options[i] = new Option(newName, targetCode); } }

$$
\mathsf{HTML}(\hspace{25pt})
$$

 $DOM$  ([IE](http://typea.info/tips/wiki.cgi?page=IE) OK)

var  $tr = $(" < tr>")$  tr.click(function(){ var cols = \$(this).children(); var col $Q_{\text{txt}} = \$(\text{col s}[0])$ .text $()$ ; var col $1$ \_txt = \$(cols[1]).text(); var col 2\_txt =  $$(col s[2])$ . t $ext()$ ; });

テーブルの行が選択された時にラジオボタンを ON にする。

```
var tr = $(" < tr> tr.click( function () {
  $("#projects_table tbody tr").removeClass("selected_row");
  $(this).addClass("selected_row");
  $(this).children("td").children("input:radio").attr("checked","checked");
   });
new project
    System Name
                                             Application Name
 O test1
                                              test2
 ◎
    test1
                                              test2
```

```
'q' id value test
 $('#q').attr('value', 'test');
 // OR
```
\$('#q').val('test')

Script

```
 // $.getJSON callback
 function reload_date(json) {
 if ($("#calc_expr_table tbody").length > 0) {
 $("#calc_expr_table tbody").remove();
 }
 $("#calc_expr_table").append("<tbody></tbody>");
 $("#calc_expr_table tbody").append(
 "<tr><th> プログラムサイズ (KLOC)</th><td>" + json.kdsi + "</td></tr>" +
 "<tr><th> 工数 (PM)</th><td>" + json.effort + "</td></tr>" +
 "<tr><th> 開発期間 (M)</th><td>" + json.tdev + "</td></tr>" +
 "<tr><th> プログラムサイズ (KLOC)</th><td>" + json.fsp + "</td></tr>" +
"<tr><th> (KLOC/PM)</th><td>" + j son.prod + "</td></tr>
    );
 }
```
#### [HTML](http://typea.info/tips/wiki.cgi?page=HTML)

```
 <table id="calc_expr_table"></table>
```
#### **CSS**

num\_value id num\_field num\_field

\$("#num\_value").addClass("num\_field");

### XML

## **XML**

<http://blog.livedoor.jp/luna666luna/archives/3447449.html>

```
 $(xml).each(function(){
 $(this).get(0).tagName;
);
```
#### <http://plugins.jquery.com/>

#### jquery-numberformatter

<http://code.google.com/p/jquery-numberformatter/>

 $\$(" \# numfileed")$ .format({format:"#,###.00", locale:"us"});

#### jQuery Corner

<http://malsup.com/jquery/corner/>

\$("#message\_area").corner();

<http://www.designwalker.com/2009/09/jquery-table.html> <http://d.hatena.ne.jp/cyokodog/20080720/1216569757>

#### Cookie

<http://archive.plugins.jquery.com/project/Cookie>

var se[rvi](http://typea.info/tips/wiki.cgi?page=vi)veDays =  $30$ ; var date=new Date(); date.setTime(date.getTime()+(se[rvi](http://typea.info/tips/wiki.cgi?page=vi)veDays\*24\*60\*60\*1000)); \$.cookie("key\_foo", "value\_bar", {expires:date});

### API Memo

html()

inne[rHTML](http://typea.info/tips/wiki.cgi?page=HTML)

addClass(class), removeClass(class)

 $\overline{\text{CSS}}$  $\overline{\text{CSS}}$  $\overline{\text{CSS}}$  /

parent(expr),children(expr)

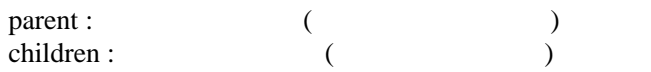